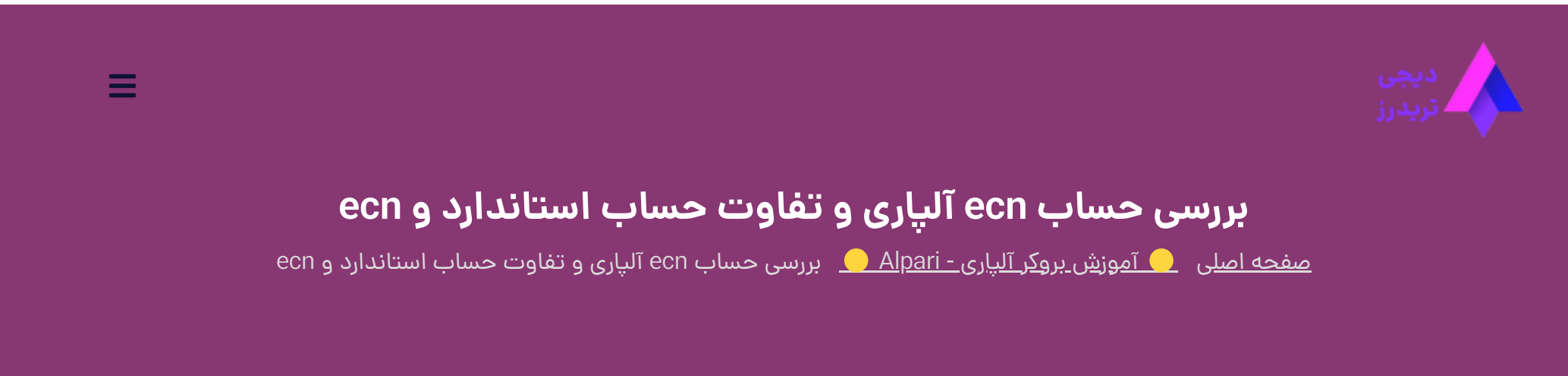

در <u>بروکر آلپار</u>ی تنوع حساب های معاملاتی بسیار زیاد است و همین موضوع باعث شده است که معامله گران زیادی با سلایق مختلف در این بروکر مشغول به ترید شوند.

04 مه 2023 - وحید [صادقلو](https://digitraderz.com/author/vahid/)

# **معرفی حساب ECN آلپاری بدون کمیسیون**

**حساب ECN آلپاری** نیز یکی از حساب های این بروکر می باشد که در هر دو نسخه متاتریدر 4 و 5 ارائه شده است. یکی از حساب های ecn بروکر آلپاری »بدون کمیسیون« ارائه می شود!

#### ثبت نام در [Alpari](https://digitraderz.com/h-alpari/)

معامله گران می توانند با آموزش تصویری »افتتاح حساب ecn در آلپاری« با نسخه محبوب متاتریدر 4 از **حساب ECN بدون کمیسیون** استفاده نمایند.

بیشترین **تفاوت حساب ecn و استاندارد آلپاری** در اسپرد آن می باشد. در ادامه این مطلب، مشخصات و نحوه ساخت حساب ecn در آلپاری رابه صورت کامل ارائه کرده ایم.

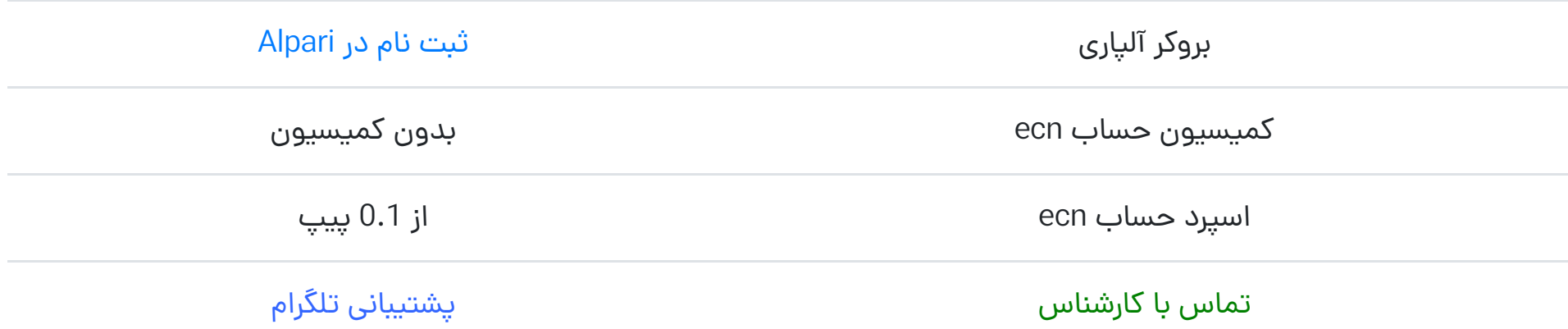

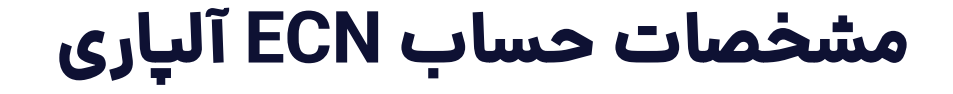

حساب معامالتی **ecn در بروکر آلپاری** برای معامله گران حرفه ای که می خواهند به صورت مستقیم به نقدینگی بازار های فارکس متصل شوند، مناسب می باشد.

البته حساب های ECN به طور معمول در بروکر های فارکس دارای کمیسیون می باشد اما برخی از کارگزاری ها با ایجاد اسپرد کم، این حساب ها رابدون کمیسیون نیز ارائه می کنند. خوشبختانه بروکر آلپاری شرایطی برای حساب های خود فراهم کرده است که معامله گران می توانند از مزایای حساب های ای سی ان استفاده نمایند و در عین حال **کمیسیون** پرداخت نکنند!

بروکر آلپاری با ارائه این حساب بر روی **متاتریدر 4 آلپاری**، کمیسیون حساب ECN را حذف کرده است. البته میزان اسپرد در این حساب هم بسیار پایین و مشابه سایر حساب های ECN می باشد.

البته در صورتی که از **حساب ECN آلپاری در متاتریدر 5** نیز استفاده نمایید، می توانید از قابلیت های جذاب مثل **اسپرد 0.0 پیپ** در جفت ارز های فارکس بهره مند شوید.

همچنین بروکر آلپاری با ارائه **حساب ecn پرو در آلپاری**، مزیت استفاده از »اسپرد 0.0 پیپ« در متاتریدر 4 را نیز ارائه کرده است اما این حساب دارای کمیسیون نیز می باشد.

حداقل موجودی برای افتتاح حساب ECN در آلپاری 300 دالر می باشد.در ادامه با این حساب های بروکر آلپاری بیشتر آشنا می شویم.

### **حساب ECN آلپاری در متاتریدر** ️**4**☑**4mt.ecn**

حساب ecn آلپاری (ecn.mt4) برای معامله گرانی که می خواهند با شرایط حساب های ای سی ان آشنا شوند بسیار مناسب می باشد!

از مزیت های استفاده از این حساب اسپرد پایین **از 0.1 پیپ** و کمیسیون صفر در معامالت فارکس می باشد و در متاتریدر 4 آلپاری قابل اجرا می باشد.

حداکثر لوریج یا اهرم معامالت در این حساب 1:3000 می باشد و روش اجرای معامالت در آن از نوع **اجرای آنی** )Execution Instant) می باشد.

حداکثر تعداد سفارشات باز در این حساب **1500 عدد** می باشد و مارجین پوشش معامله 50 درصد می باشد. استاپ آوت معامالت نیز 60 درصد می باشد.

## **حساب ECN آلپاری در متاتریدر 5**✅**5mt.ecn**

**حساب ecn آلپاری** )5mt.ecn )یک حساب مناسب برای معامله گران حرفه ای در بازار فارکس است که به صورت مستقیم به نقدینگی های بانک ها و شرکت های بزرگ فارکس متصل می شود.

در این حساب نوسانات با سرعت بیشتری در حال انجام هست و نیازمند دقت و تجربه کافی در بازار فارکس می باشد. در این حساب می توانید نماد های فارکس با اسپرد بسیار پایین »**از 0.0 پیپ**« را معامله کنید.

البته **کمیسیون حساب ecn آلپاری** در بازار فارکس 16 دالر به ازای هر یک میلیون دالر معامله می باشد که میزان آن بسیار مناسب می باشد.

معامله گران الپاری می توانند در این حساب نیز از سقف لوریج 1:3000 استفاده نمایند. البته استفاده از این اهرم های پایین برای حفاظت از موجودی حساب بسیار مهم است.

نوع اجرای معامالت در این حساب از نوع execution instant می باشد و معامله گران می توانند حداکثر **10 هزار** سفارش باز داشته باشند. مارجین پوشش معامالت نیز 50 درصد می باشد.

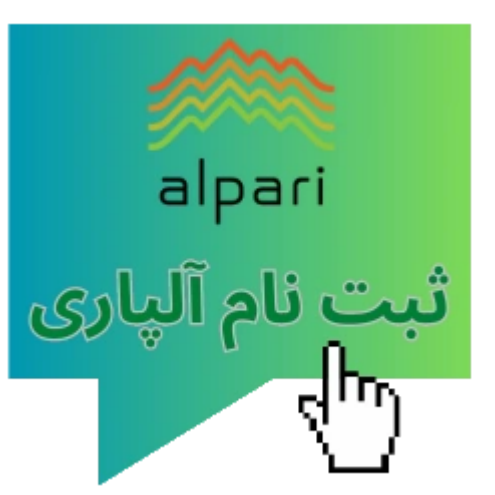

### ⚡**مقایسه مشخصات حساب های ECN**

در جدول زیر می توانید مشخصات **حساب های ecn آلپاری** را مقایسه کنید:

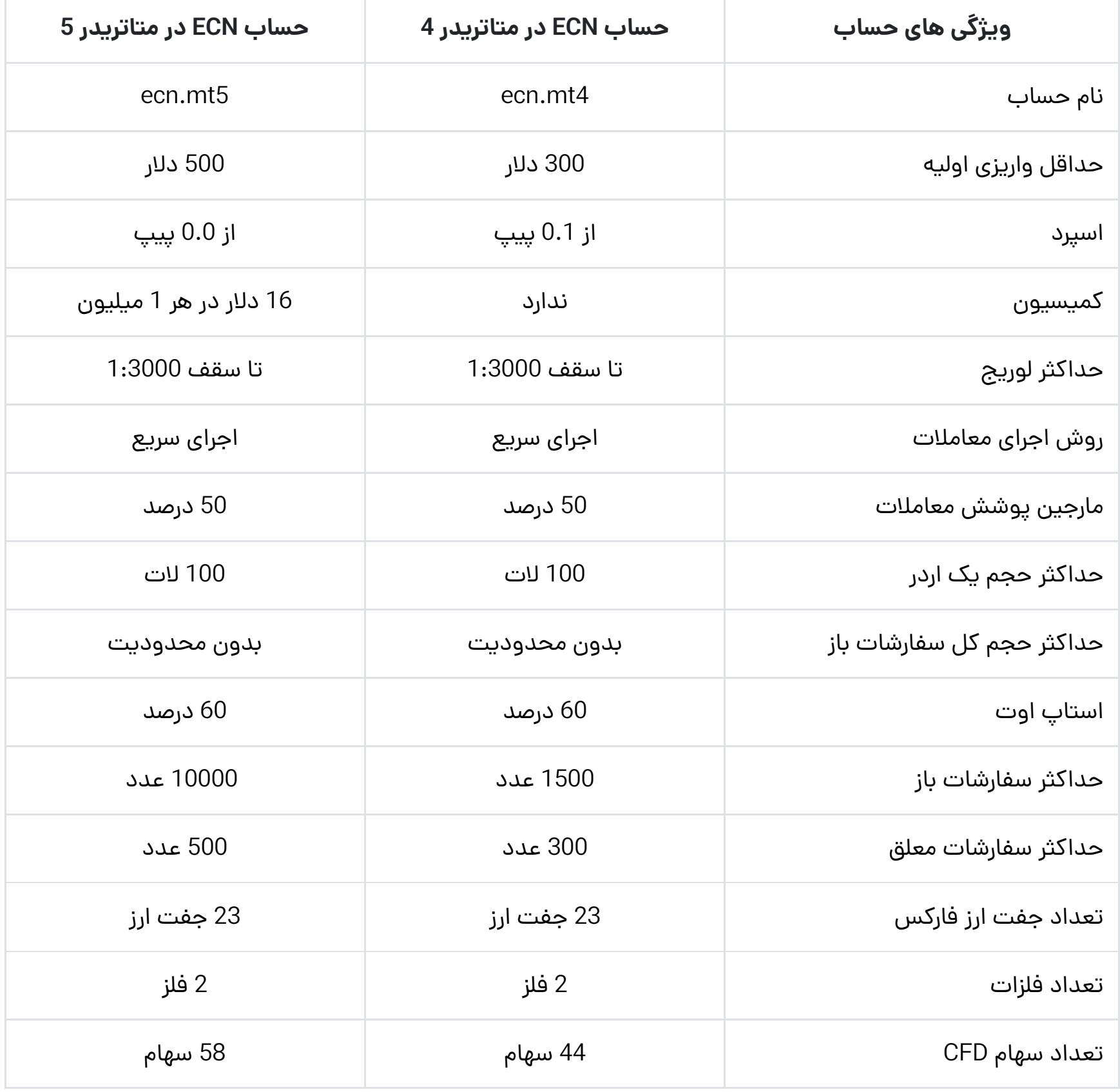

مقایسه حساب های ecn آلپاری

# **آموزش تصویری افتتاح حساب ecn آلپاری**

برای افتتاح **حساب ecn در بروکر آلپاری** می توانید ابتدا باید ثبت نام و احراز هویت خود را در این بروکر تکمیل نمایید. برای ورود به سایت الپاری می توانید از طریق لینک **سایت رسمی بروکر آلپاری** استفاده کنید.

### **گام :1 ورود به کابین بروکر**

در سایت آلپاری بر روی دکمه »ورود« کلیک کنید. سپس اطالعات کاربری و رمز عبور خود را وارد نمایید تا وارد کابین شخصی خود شوید.

- و حساب ECN آلپاری در متاتریدر 4 (ecn.mt4)
- حساب ECN آلپاری در متاتریدر 5 )5mt.ecn)

در کابین خود بر روی دکمه »افتتاح حساب« کلیک کنید تا وارد صفحه مربوط به ساخت حساب معامالتی شوید.

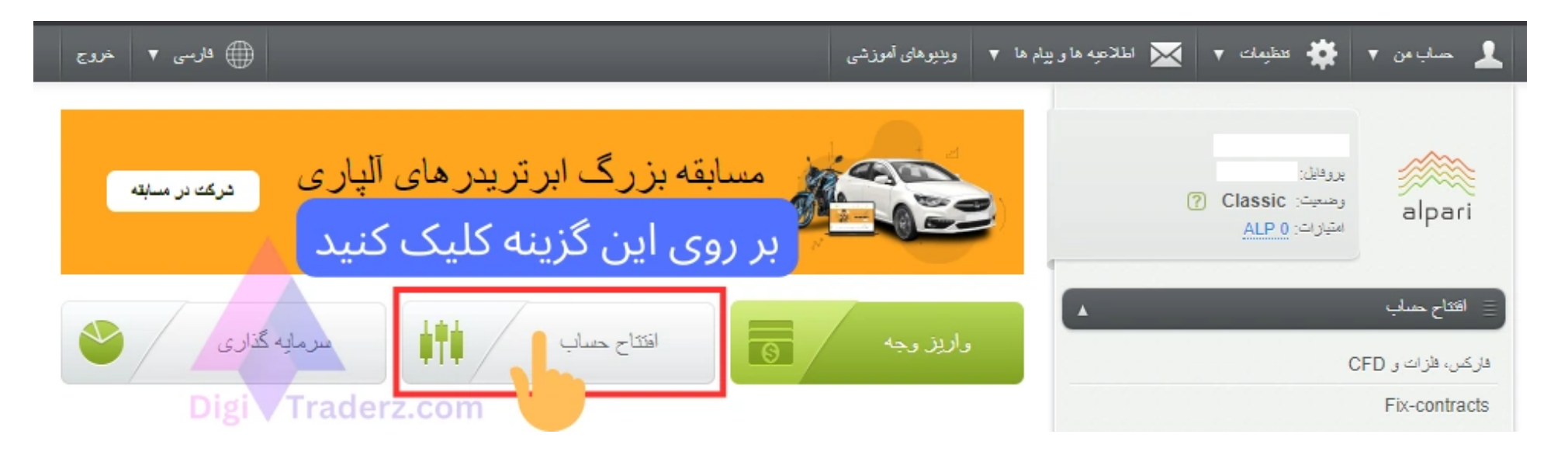

در این صفحه توجه داشته باشید که باید از تب »فارکس و فلزات و CFD »استفاده نمایید و حساب معامالتی خود را بر روی معامله مستقل قرار دهید تا بتوانید یک حساب حقیقی برای خود ایجاد نمایید.

## **گام :2 تکمیل فرم افتتاح حساب**

سپس در فرم ایجاد حساب، از بین گزینه های مربوط به حساب های بروکر آلپاری، می توانید بر حسب متاتریدر یکی از حساب های زیر را انتخاب کنید:

سپس ارز پایه در حساب خود را تعیین کنید. برای این کار می توانید حساب دالری )USD )را انتخاب نمایید.

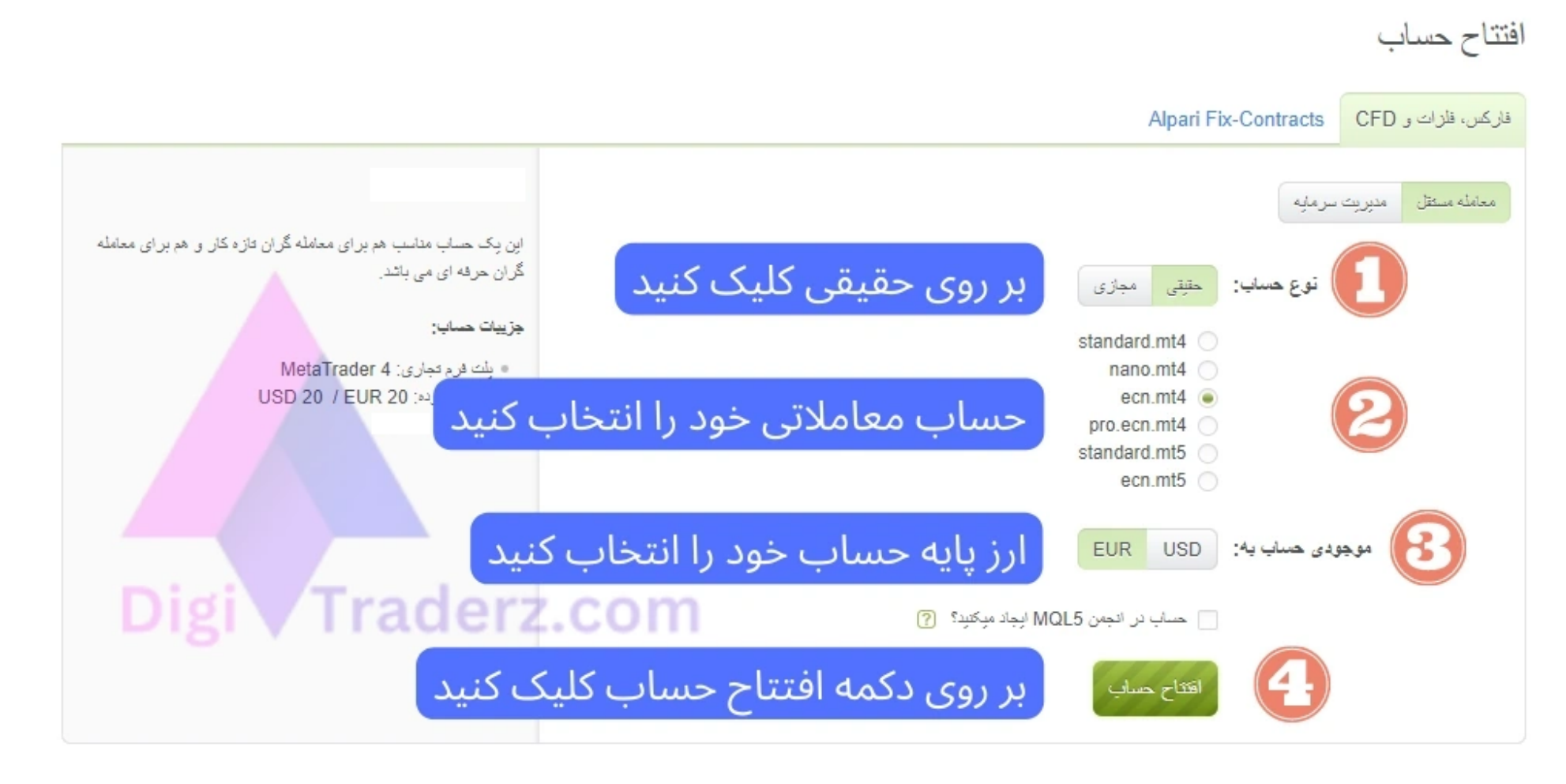

https://digitraderz.com/alpari-ecn-account/ 5/8

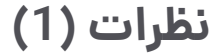

و در نهایت بر روی دکمه »افتتاح حساب« کلیک کنید.

در صفحه بعد می توانید اطالعات مربوط به حساب خود را مشاهده نمایید. سپس باید از طریق همان صفحه حساب خود را شارژ نمایید تا بتوانید معامالت خود را آغاز کنید.

## **نظر کارشناس دیجی تریدرز درباره حساب ECN آلپاری**

حساب های ecn در کارگزاری آلپاری با شرایط مختلفی برای معامله گران ایجاد شده است که می تواند سلیقه های مختلف معامله گران را در نظر بگیرد. **حساب ecn آلپاری** در متاتریدر 4 برای معامله گرانی که کم تجربه هستند، ریسک کمتری دارد.

همچنین این حساب دارای **حداقل واریزی** کمتری نسبت به حساب ecn در متاتریدر 5 است. برای کسب اطالعات بیشتر می توانید با کارشناس دیجی تریدرز در پشتیبانی تلگرام تماس بگیرید.

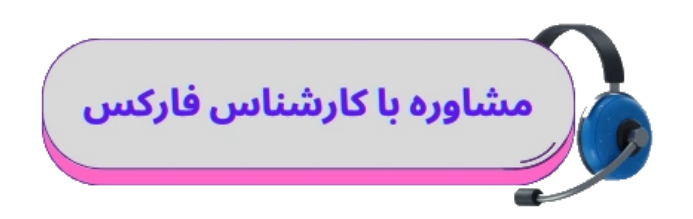

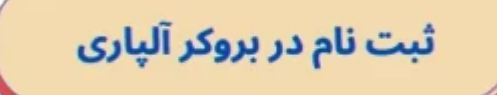

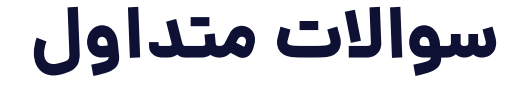

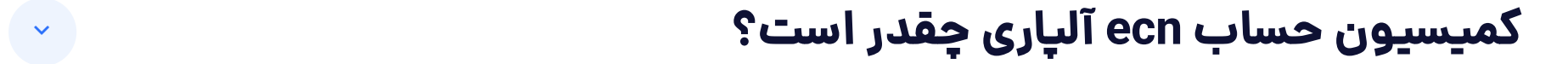

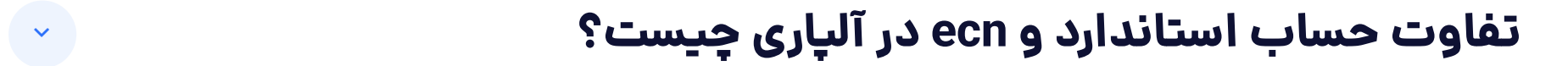